## SAP ABAP table PROP ATTR {Properties: List Attribute Name <-> Value}

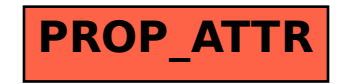